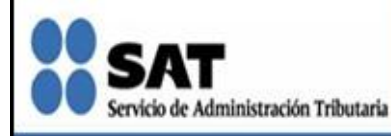

## **Boletín SINDI**

## Marzo - Abril 2010

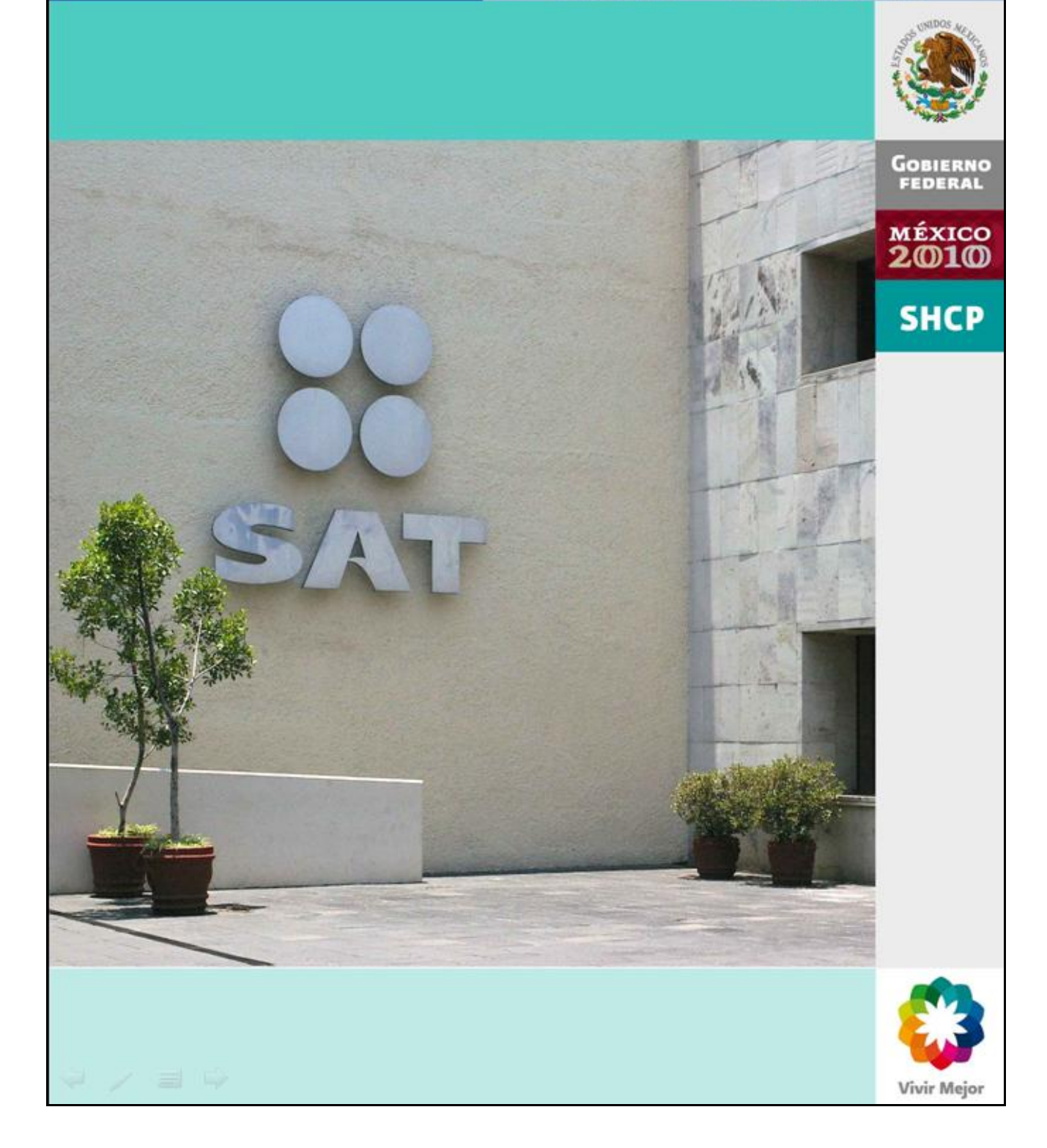

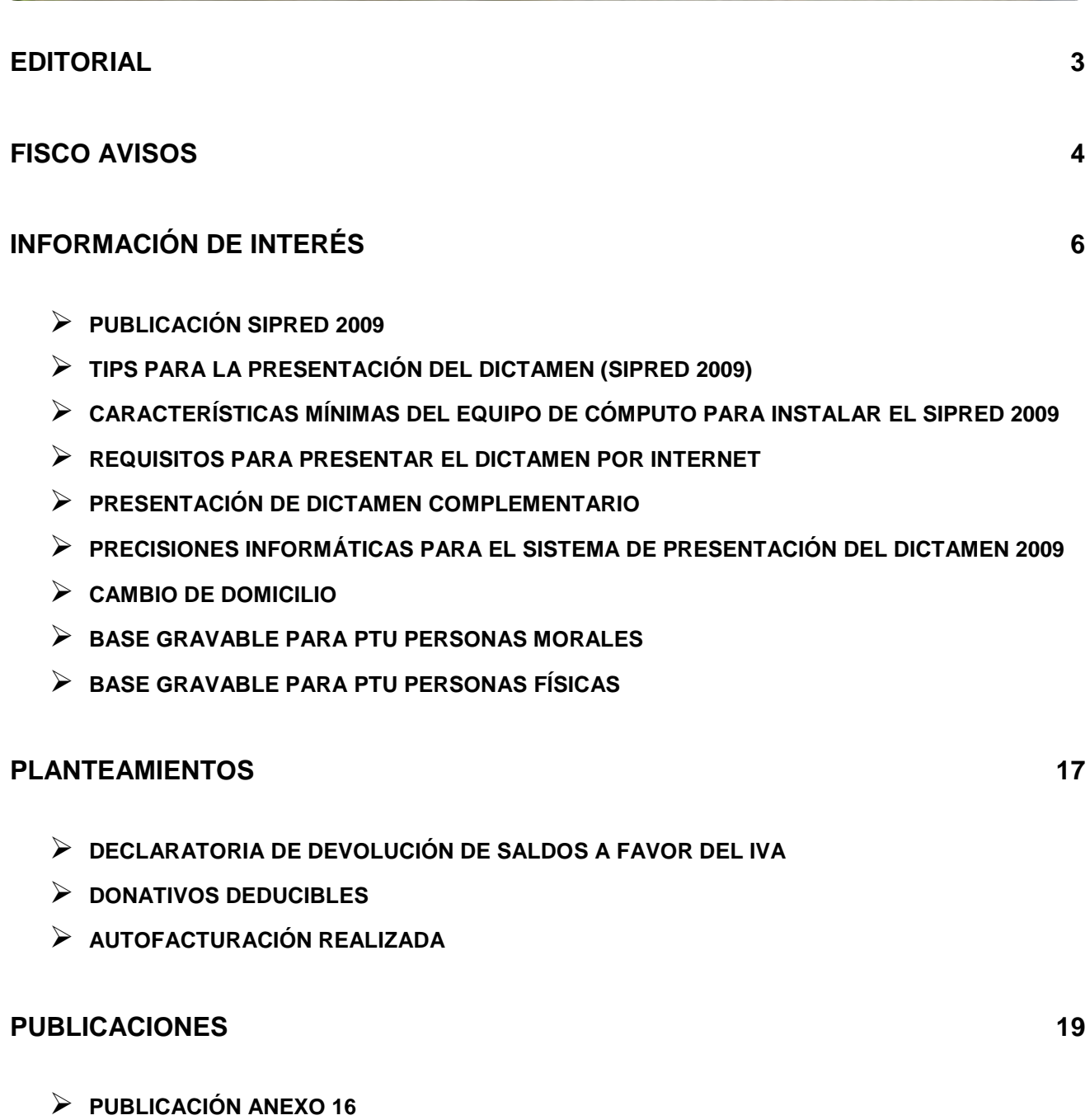

CONTENIDO

- **PUBLICACIÓN ANEXO 16 – A**
- **INGRESOS EXENTOS PARA EL IMPUESTO ESPECIAL SOBRE PRODUCCIÓN Y SERVICIOS**

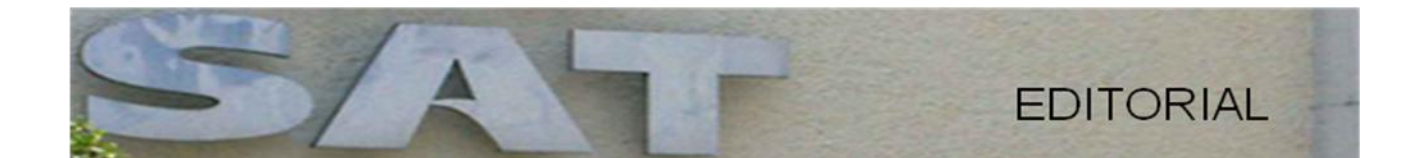

Está próxima la fecha para dar cumplimiento a la obligación de presentar el dictamen fiscal correspondiente al ejercicio fiscal 2009 a través del sistema de presentación del dictamen 2009 (Sipred web 2009), siempre que los contribuyentes se encuentren obligados o que hayan optado por hacer dictaminar sus estados financieros para efectos fiscales.

En esta ocasión presentamos material que esperamos les ayude a cumplir con esta obligación.

El dictamen es el documento que suscribe el contador público conforme a las normas de su profesión, relativo a la naturaleza, alcance y resultado del examen realizado sobre los estados financieros de la entidad de que se trate.

El contador público emitirá una opinión profesional independiente respecto a si dichos estados presentan la situación financiera, los resultados de las operaciones, las variaciones en el capital contable y los cambios en la situación financiera de una empresa, de acuerdo a las Normas de Información Financiera (NIF).

Les reiteramos la invitación a participar con entusiasmo y convicción, aportando sus comentarios, opiniones y temas que desean se publiquen en este boletín, su boletín SINDI.

Atentamente.

José Antonio Hernández Ross.

# **FISCO AVISOS**

#### **Supuestos para dictaminar sus estados financieros en 2009**

Las personas físicas con actividades empresariales y las personas morales que en el ejercicio inmediato anterior se encuentren en los siguientes supuestos, estarán obligados a dictaminar sus estados financieros:

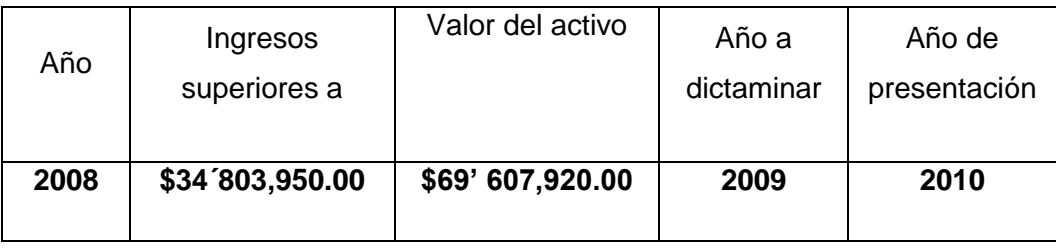

Que por lo menos 300 de sus trabajadores les hayan prestado servicios en cada uno de los meses del ejercicio inmediato anterior.

#### **Se prorroga hasta el 31 de julio, la obligación de transparencia para las donatarias autorizadas**

Le informamos que las donatarias autorizadas para recibir donativos deducibles en los términos de la Ley del Impuesto sobre la Renta están obligadas a poner a disposición del público en general la información referente a la transparencia y al uso y destino de los donativos recibidos.

La obligación correspondiente al ejercicio 2008 se podrá cumplir hasta el **31 de julio de 2010**; para ello, ingrese al Portal de Internet del SAT, sección Mi Portal, utilizando su Firma Electrónica Avanzada o Clave de Identificación Electrónica Confidencial, y capture la información en la aplicación de transparencia.

#### **Caídas Recaudatorias.**

La Administración General de Servicios al Contribuyente, con el fin de orientar y auxiliar a los contribuyentes en el cumplimiento de sus obligaciones fiscales, se ha coordinado con las administraciones Generales de Auditoría Fiscal Federal, Jurídica, Recaudación y de Grandes Contribuyentes, para detectar comportamientos atípicos en el cumplimiento de las obligaciones fiscales a cargo de los contribuyentes que hayan tenido variaciones significativas por disminución en el monto de los pagos provisionales de los últimos 24 meses

Por lo anterior, se ha diseñado un esquema de seguimiento a través de los siguientes canales de comunicación:

- Correo Electrónico,
- $\triangleright$  Cartas Invitación.
- $\triangleright$  Llamadas Telefónicas, y
- $\triangleright$  Entrevistas de Aclaración.

La autoridad determinará el canal o (es) que sean más apropiados a la información y características del contribuyente, pudiendo recurrir a uno o más de éstos.

En la entrevista de aclaración, la autoridad expone al contribuyente el análisis que realizó del cumplimiento de sus obligaciones fiscales y las razones por las que consideró que se trata de un comportamiento atípico, de ser necesario, le brinda asesoría; asimismo el contribuyente tiene la oportunidad de aclarar dicho comportamiento y en su caso, se establecen compromisos para regularizar o corregir su situación fiscal.

Este programa como se ha mencionado, permite establecer un canal de comunicación para apoyar y facilitar el correcto cumplimiento de las obligaciones fiscales de los contribuyentes a fin de evitarles requerimientos, sanciones e inicio de facultades de comprobación lo cual se traduce en un beneficio reciproco.

#### **Reducción de multas en un 50%**

Con la reforma al cuarto párrafo del artículo 70 del Código Fiscal de la Federación, se otorga la reducción de multas en un 50% a los contribuyentes del régimen de pequeños contribuyentes (REPECOS).

Para los demás contribuyentes, que en el ejercicio de 2009 y anteriores se les aplicó alguna sanción y cumplieron con el requisito de no exceder los ingresos en el ejercicio anterior, que establecía el cuarto párrafo del artículo 70 del CFF vigente al 31 de diciembre de 2009, se les podrá aplicar dicho beneficio, toda vez que el mismo disponía que "…se considerarán reducidas en un 50%…" es decir, que una vez que se cumple con el requisito de monto de ingresos en el ejercicio anterior, la consecuencia será que se reduzca la multa, por lo que si no se aplicó dicha reducción al momento de imponerla, corresponde hacerlo al momento que lo solicite el contribuyente que está en el supuesto.

#### **Modificaciones a la Ley del IDE**

Les recordamos que a partir del 1° de julio del 2010 entra en vigor la obligación de proporcionar a la institución del sistema financiero de que se trate su clave del Registro Federal de Contribuyentes, a efecto de que éstas instituciones verifiquen con el Servicio de Administración Tributaria, que dichas personas físicas no son contribuyentes que perciban ingresos por actividades empresariales y profesionales para efectos de la recaudación del IDE.

## **INFORMACIÓN DE INTERÉS**

#### **Publicación SIPRED 2009**

El sábado 15 de mayo se liberó el SIPRED 2009, para la presentación del dictamen fiscal correspondiente al ejercicio 2009 publicado en el Portal del SAT, asimismo le comentamos que se dará a conocer en la publicación de la RMF para 2010 la regla para la presentación del dictamen de estados financieros y demás información a través de Internet.

Los contribuyentes que se encuentren obligados o que hubieran manifestado la opción de hacer dictaminar sus estados financieros, deberán enviar su dictamen fiscal y demás información y documentación vía Internet a través del portal del SAT en internet.

Lo harán según el calendario que se señala a continuación, considerando el primer caracter alfabético del RFC o bien, lo podrán hacer antes del periodo que les corresponda.

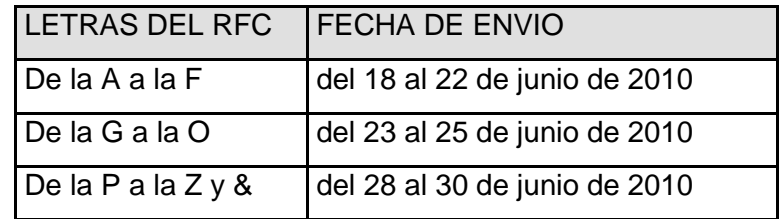

Tratándose de sociedades controladoras que consoliden su resultado fiscal, deberán enviar el dictamen fiscal, la información y la documentación a más tardar el 12 de julio de 2010.

La fecha de presentación del dictamen, será aquella en la que el SAT reciba correctamente la información correspondiente. Para tales efectos el órgano desconcentrado acusará recibo utilizando correo electrónico; asimismo, se podrá consultar en el portal de Internet del SAT la fecha de envío y recepción del dictamen.

#### **Tips para la presentación del dictamen (SIPRED 2009)**

- Para la versión SIPRED 2009, se deben generar archivos **nuevos**, no se pueden cargar los de años anteriores aún cuando la FIEL esté vigente.
- $\triangleright$  El SIPRED WEB, se debe instalar siguiendo los pasos del Manual, de lo contrario, puede tener problemas al momento del envío del dictamen.
- $\triangleright$  En el SIPRED WEB 2009, para su llenado no se deben anotar signos (+, -, x, /, etc.), la misma aplicación realiza las operaciones correspondientes para su correcto llenado.

#### **Características mínimas del equipo de cómputo para instalar el SIPRED 2009**

- $\triangleright$  Computadora personal (PC)
- > Monitor SVGA (recomendable a color)
- Ratón instalado
- Impresora láser compatible con Microsoft Windows®
- Procesador Pentium® IV a 1.7 GHZ o superior
- $\ge$  1GB en memoria RAM o superior dependiendo del sistema operativo
- Sistema operativo Microsoft Windows® XP, Windows Vista o Windows 7 (con últimas versiones de Service Pack instaladas)
- Microsoft Office® 2003, 2007 (con últimas versiones de Service Pack instaladas)
- Navegador para Internet versión 6.0 o superior (con últimas versiones de Service Pack instaladas)
- Espacio libre en disco duro total de 500 MB

#### **Requisitos para presentar el dictamen por Internet**

- Tener una cuenta de acceso a este servicio a través de un Proveedor de Servicios de Internet (PSI), contar con correo electrónico (e-mail) y una PC compatible con Windows 7, XP o Vista.
- Contar con su certificado de firma electrónica avanzada (Fiel). Recuerde que el certificado digital tiene una vigencia máxima de dos años, verifique su vigencia, si estuviera próximo a vencerse le recomendamos que lo renueve en línea.

Para renovar su certificado de Firma Electrónica Avanzada actual, por internet, debe generar previamente su archivo de requerimiento de renovación (\*.ren) desde la aplicación [SOLCEDI.](http://www.sat.gob.mx/sitio_internet/e_sat/tu_firma/60_6626.html)

Si desea renovar su certificado digital pero extravió su llave privada o no recuerda su contraseña de acceso, deberá acudir personalmente a cualquiera de las Administraciones Locales de Servicio al Contribuyente y solicitar mediante un escrito libre la revocación de su certificado actual y generar uno nuevo.

Para mayor información sobre el proceso de renovación de su certificado, le invitamos a consultar la sección de [Firma Electrónica Avanzada](http://www.sat.gob.mx/sitio_internet/e_sat/tu_firma/).

#### **Presentación de dictamen complementario**

No existe la presentación de dictamen complementario; sin embargo, si requiere modificar algún dato al del dictamen ya enviado, debe presentar un escrito libre firmado por el contribuyente o su representante legal y por el Contador Público que dictaminó, en la Administración Local de Auditoria Fiscal que le corresponda al contribuyente, haciendo las aclaraciones correspondientes; siempre y cuando no se modifique la opinión del CPR.

#### **Precisiones informáticas para el Sistema de Presentación del Dictamen 2009.**

#### **Opción "Guardar como".**

Cuando se está modificando un dictamen y se selecciona la opción de "Guardar como" se visualiza una pantalla en la que permite seleccionar el nombre y la ubicación del dictamen, sin embargo, el sistema guarda esta copia de forma automatica en la ruta C:\SipredExcel\BASES09.

#### **Fórmulas de sumatorias.**

Cuando se realicen fórmulas en un bloque se debe de tener cuidado en no incluir en estas los índices agregados de sumatorias automáticas, únicamente los índices fijos y los índices que suman los importes de los índices agregados.

#### **Copiado de información de Excel a SIPRED 2009.**

En algunas ocasiones cuando se realiza una copia de cifras de un archivo de Excel a un Dictamen se visualiza una columna adicional que se encuentra bloqueada al final del anexo, esto se debe a un problema propio del Office 2007, esta columna se encuentra bloqueada y no impide ni modifica la generación del dictamen, por lo que se debe de hacer caso omiso de ella en caso de que se llegue a presentar esta situación.

#### **Dictamen de Intermediarios Financieros No Bancarios.**

Cuando se selecciona en el anexo de Datos Generales con "NO" el índice DGE00088, denominado "LA RENTA GRAVABLE SE DETERMINO CON BASE EN LO DISPUESTO EN EL ARTICULO 16 DE LA L.I.S.R. (EN CASO AFIRMATIVO DEBE LLENAR EL ANEXO 31)", el sistema bloquea de manera indebida el anexo 30 denominado "INVERSIONES Y TERRENOS", por lo que si requiere registrar información de inversiones y terrenos, deberá seleccionar siempre con "SI" el índice DGE00088 y además deberá llenar con cero todo el anexo 31.

#### **Cambio de domicilio**

El aviso de cambio de domicilio fiscal, se presentará cuando el contribuyente o el retenedor establezcan su domicilio en lugar distinto al que manifestaron en el Registro Federal de Contribuyentes o cuando deba considerarse un nuevo domicilio fiscal.

El aviso a que se refiere el párrafo anterior, también se presentará cuando deban actualizarse datos relativos al domicilio fiscal derivados del cambio de nomenclatura o numeración oficial. Esto indica que cuando las autoridades (Federales, Estatales o Municipales), realicen en sus calles cambio de nomenclatura o numeración oficial, los contribuyentes tendrán que realizar el aviso de cambio de domicilio ante las oficinas del SAT.

#### **Base Gravable para PTU Personas Morales**

"Para los efectos de la participación de los trabajadores en las utilidades de las empresas, la renta gravable a que se refiere el inciso e) de la fracción IX del artículo 123 de la Constitución Política de los Estados Unidos Mexicanos y el artículo 120 de la Ley Federal del Trabajo, se determinará conforme a lo siguiente:

**I.** A los ingresos acumulables del ejercicio que se determinen para la Ley del Impuesto sobre la Renta, sin considerar el ajuste anual por inflación acumulable, se les sumarán los siguientes conceptos correspondientes al mismo ejercicio:

**a)** Los ingresos por concepto de dividendos o utilidades en acciones, o los que se reinviertan dentro de los 30 días siguientes a su distribución en la suscripción o pago de aumento de capital de la sociedad que los distribuyó.

**b)** Tratándose de deudas o de créditos, en moneda extranjera, acumularán la utilidad que en su caso resulte de la fluctuación de dichas monedas, en el ejercicio en el que las deudas o los créditos sean exigibles conforme al plazo pactado originalmente, en los casos en que las deudas o créditos en moneda extranjera se paguen o se cobren con posterioridad a la fecha de su exigibilidad, las utilidades que se originen en ese lapso por la fluctuación de dichas monedas, serán acumulables en el ejercicio en que se efectúen el pago de la deuda o el cobro del crédito.

**c)** La diferencia entre el monto de la enajenación de bienes de activo fijo y la ganancia acumulable por la enajenación de dichos bienes.

Cabe comentar que para estos efectos, no se considerará como interés la pérdida cambiaria.

**II.** Al resultado que se obtenga se le restarán los siguientes conceptos correspondientes al mismo ejercicio:

**a)** El monto de las deducciones autorizadas por la Ley del Impuesto sobre la Renta, sin considerar las correspondientes a las inversiones y el ajuste anual por inflación deducible.

**b)** La cantidad que resulte de aplicar al monto original de las inversiones, los por cientos que para cada bien de que se trata determine el contribuyente, los que no podrán ser mayores a los señalados en los artículos 39, 40 ó 41 de la Ley del Impuesto sobre la Renta. En el caso de enajenación de los bienes de activo fijo o cuando éstos dejen de ser útiles para obtener ingresos, se deducirá en el ejercicio en que esto ocurra, la parte del monto original aún no deducida conforme a este inciso.

**c)** El valor nominal de los dividendos o utilidades que se reembolsen, siempre que los hubiera recibido el contribuyente en ejercicios anteriores mediante la entrega de acciones de la misma sociedad que los distribuyó o que los hubiera reinvertido dentro de los 30 días siguientes a su distribución, en la suscripción o pago de aumento de capital en dicha sociedad.

**12**

**d)** Tratándose de deudas o de créditos, en moneda extranjera, deducirán las pérdidas que en su caso resulten de la fluctuación de dichas monedas en el ejercicio en que sean exigibles las citadas deudas o créditos, o por partes iguales, en cuatro ejercicios a partir de aquél en que se sufrió la pérdida.

La pérdida no podrá deducirse en los términos del párrafo anterior en el ejercicio en que se sufra, cuando resulte con motivo del cumplimiento anticipado de deudas concertadas originalmente a determinado plazo o cuando por cualquier medio se reduzca éste o se aumente el monto de los pagos parciales. En este caso, la pérdida se deducirá tomando en cuenta las fechas en las que debió cumplirse la deuda en los plazos y montos originalmente convenidos.

En los casos en que las deudas o los créditos, en moneda extranjera, se paguen o se cobren con posterioridad a la fecha de su exigibilidad, las pérdidas que se originen en ese lapso por la fluctuación de dichas monedas serán deducibles en el ejercicio en que se efectúe el pago de la deuda o se cobre el crédito.

Por lo tanto, comentar que para estos efectos, no se considerará como interés la pérdida cambiaria.

Para determinar la renta gravable a que se refiere el inciso e) de la fracción IX del artículo 123 de la Constitución Política de los Estados Unidos Mexicanos, no se disminuirá la participación de los trabajadores en las utilidades de las empresas pagadas en el ejercicio.

Los ingresos por dividendos o utilidades que se perciban de otras personas morales residentes en México, incrementarán la renta gravable.

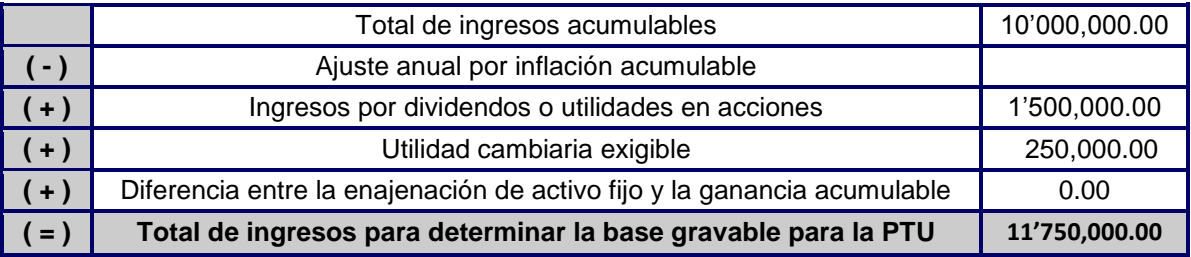

#### **Determinación de los ingresos para la base gravable de la PTU**

#### **Determinación de las deducciones para la base gravable de la PTU**

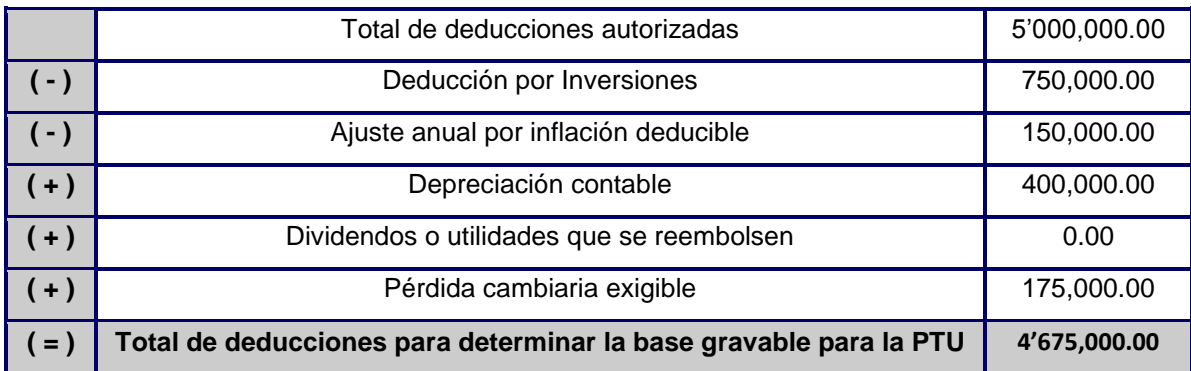

#### **Determinación de la base gravable para la PTU**

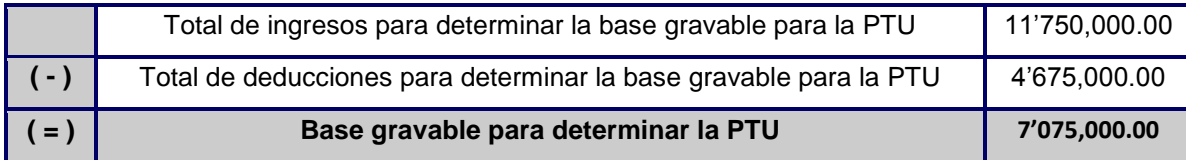

#### **Nota:**

Cabe aclarar, que en la declaración anual del ISR no aparecen los ingresos por concepto de dividendos o utilidades en acciones, monto de la enajenación de bienes de activo fijo, ni el valor nominal de los dividendos o utilidades que se reembolsen, a que se refiere el artículo 16 de la LISR, por lo que la base para la determinación de la PTU, no se puede determinar únicamente con la información de dicha declaración.

#### **Base Gravable para PTU Personas Físicas**

- Actividades profesionales (Honorarios)
- $\triangleright$  Actividades empresariales
- $\triangleright$  Actividades empresariales (Intermedio)
- Actividades empresariales (Pequeños Contribuyentes)
- $\triangleright$  Arrendamiento de bienes inmuebles

#### **Actividades empresariales, Intermedio y Honorarios**

Los contribuyentes que obtengan ingresos por actividades empresariales, intermedio y honorarios, para la participación de los trabajadores en las utilidades de las empresas, la renta gravable a que se refiere el inciso e) de la fracción IX del artículo 123 de la Constitución Política de los Estados Unidos Mexicanos y los artículos 120 y 127 fracción III de la Ley Federal del Trabajo, será la utilidad fiscal que resulte de conformidad con el artículo 130 de la LISR.

Cuando el contribuyente obtenga ingresos por actividades empresariales y servicios profesionales en el mismo ejercicio, deberá determinar la renta gravable que corresponda a cada una de las actividades en lo individual.

La utilidad fiscal del ejercicio se determinará disminuyendo de la totalidad de los ingresos acumulables obtenidos por las actividades empresariales o por la prestación de servicios profesionales, las deducciones autorizadas, ambos correspondientes al ejercicio de que se trate.

Para determinar la base gravable de la PTU, estos contribuyentes no disminuirán de la utilidad fiscal determinada, la PTU pagada en el ejercicio, en los términos del artículo 123 de la Constitución Política de los Estados Unidos Mexicanos, ni en su caso, las pérdidas fiscales determinadas conforme a la LISR pendientes de aplicar de ejercicios anteriores.

#### **Determinación de la base gravable para PTU**

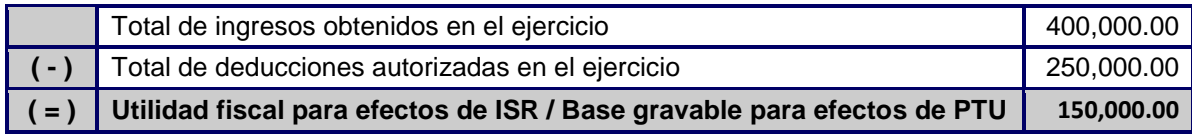

#### **Actividades empresariales (pequeños contribuyentes)**

Los contribuyentes que obtengan ingresos por actividades empresariales en el Régimen de Pequeños Contribuyentes, la renta gravable a que se refiere el inciso e) de la fracción IX del artículo 123 de la Constitución Política de los Estados Unidos Mexicanos y el artículo 120 de la Ley Federal del Trabajo, será la cantidad que resulte de multiplicar por el factor de 7.35 el impuesto sobre la renta que resulte a cargo del contribuyente.

#### **Determinación de la base gravable para PTU**

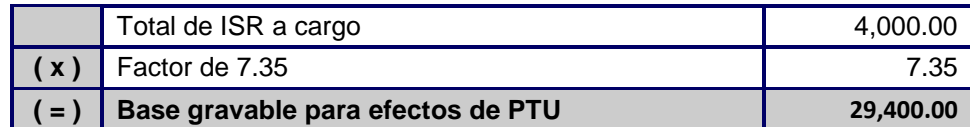

#### **Arrendamiento de bienes inmuebles**

Los contribuyentes que obtengan ingresos por otorgar el uso o goce temporal de bienes inmuebles, para la participación de los trabajadores en las utilidades de las empresas, la renta gravable a que se refiere el inciso e) de la fracción IX del artículo 123 de la Constitución Política de los Estados Unidos Mexicanos y de los artículos 120 y 127 fracción III de la Ley Federal del Trabajo, la determinarán de la siguiente manera:

Para determinar la base gravable para PTU, al total de sus ingresos obtenidos en el ejercicio le restarán el total de sus deducciones autorizadas efectuadas en el mismo ejercicio, o en su caso, la deducción opcional del 35% de sus ingresos.

#### **Determinación de la base gravable para PTU con deducciones autorizadas**

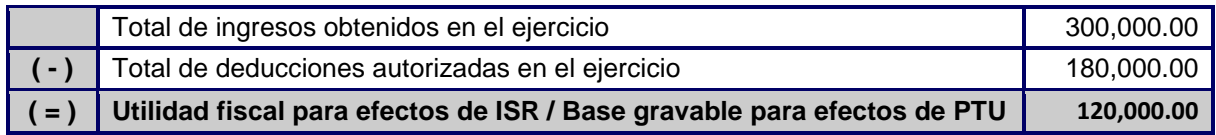

#### **Determinación de la base gravable para PTU con deducción opcional**

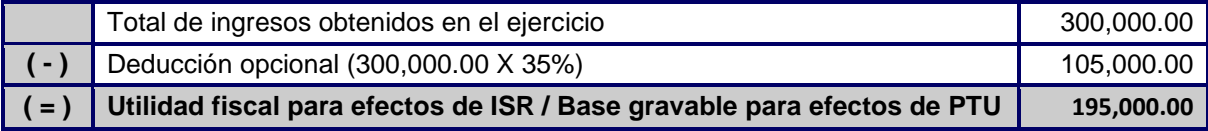

El monto de la participación de los trabajadores al servicio de personas cuyos ingresos deriven **exclusivamente de su trabajo**, y el de los que se dediquen al cuidado de **bienes que produzcan rentas** o al cobro de créditos y sus intereses, no podrá exceder de un mes de salario.

### **PLANTEAMIENTOS**

#### **Declaratoria de devolución de saldos a favor del IVA**

Para efectos de la devolución de IVA, la declaratoria de devolución de saldos a favor del IVA se deberá acompañar de los Anexos 7 y 7-A de la forma oficial 32 según corresponda, quedando el solicitante relevado de presentar la información en medios magnéticos de los proveedores, prestadores de servicios, arrendadores y operaciones de comercio exterior.

Se tendrá por cumplida la obligación de presentar la declaratoria, cuando el contribuyente se encuentre obligado a dictaminar sus estados financieros de conformidad con el artículo 32-A del CFF.

Los contribuyentes que opten por dictaminar sus estados financieros de conformidad con el artículo 32-A del CFF, tendrán la obligación de presentar la declaratoria de devolución de saldos a favor del IVA emitida por CPR, que establece el artículo 14 del RCFF.

#### **Donativos Deducibles**

De acuerdo a lo establecido en la fracción V del artículo 97 de la LISR, así como de la regla I.3.9.10 de la RMF publicada en el DOF el 29 de abril de 2009, las donatarias autorizadas para recibir donativos deberán poner a disposición del público en general la información relativa a la transparencia, uso y destino de los donativos recibidos, a través del programa electrónico que para tal efecto esté a su disposición en el portal de Internet del SAT, de conformidad con lo señalado en la ficha 16/ISR "Información para garantizar la transparencia de los donativos recibidos, así como el uso y destino de los mismos" contenida en el Anexo 1-A.

El incumplimiento de esta obligación es causa de revocación de la autorización para recibir donativos deducibles, sin perjuicio de las demás sanciones que en su caso procedan, y no podrá obtener nuevamente la autorización sino hasta el ejercicio siguiente a aquel en que se le haya notificado la revocación.

#### **Autofacturación realizada**

Las disposiciones fiscales actuales permiten la expedición de comprobantes fiscales digitales por medio de los servicios de un tercero autorizado contratado por los adquirentes de los productos del campo. No obstante, hubo operaciones únicas que en el ejercicio de 2009 se comprobaron mediante el esquema de autofactura y no mediante comprobantes digitales, conforme a la resolución miscelánea que estableció que por tales operaciones del ejercicio 2009 se podían comprobar las mismas aún cuando no fueran digitales, cumpliendo los requisitos que se establecían en la resolución.

El Artículo Tercero Transitorio de la Cuarta RMF de la Resolución Miscelánea para 2008, publicado el 30 de enero de 2009 y reformado en la Primera RMF de la Resolución Miscelánea para 2009 el 7 de agosto de 2009, permitió durante el ejercicio 2009 realizar una única operación de autofacturación con los proveedores de los bienes, en lugar de expedir un comprobante fiscal digital. En este caso se estableció como requisitos que el contribuyente hubiera documentado la operación con el proveedor y se iniciara el procedimiento de inscripción de los proveedores, a través del esquema de comprobación fiscal digital.

Es importante precisar que no existe obligación de presentar el aviso mediante la forma oficial 46 así como los medios magnéticos en los que se proporcione información sobre las operaciones de autofactura que se realizaron en el ejercicio de 2009, en virtud de que el artículo Tercero Transitorio no lo consideró.

Fundamento legal: Reglas I.2.5.1. y I.2.5.3 vigentes en la Resolución Miscelánea para 2008, reglas 1.2.5.1 y 1.2.5.2 vigentes en la Resolución Miscelánea Fiscal para 2009 y artículo Tercero Transitorio de la Cuarta RMF de la Resolución Miscelánea para 2008.

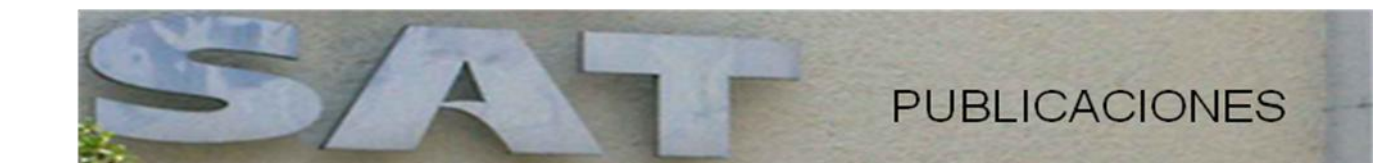

#### **Publicación anexo 16**

El pasado 16 de abril se publicó en el DOF el anexo 16 de la RMF, en este anexo se incorporan los instructivos de integración y características, los formatos guía para la presentación del dictamen de estados financieros para efectos fiscales emitido por contador público registrado, y de los cuestionarios relativos a la revisión efectuada por el contador público, por el ejercicio fiscal del 2009, utilizando el sistema de presentación del dictamen 2009 (Sipred 2009), aplicable a los diferentes tipos de dictámenes.

**Instructivo para la integración y presentación del dictamen de estados financieros para efectos fiscales emitido por contador público registrado, por el ejercicio fiscal del 2009, utilizando el sistema de presentación del dictamen 2009 (Sipred 2009), aplicable a los siguientes tipos de dictámenes:**

- A. Estados financieros general.
- B. Contribuyentes autorizados para recibir donativos.
- C. Contribuyentes personas morales que tributen en el régimen simplificado, y las personas físicas que exclusivamente realicen actividades agrícolas, ganaderas, pesqueras y silvícolas, así como las dedicadas al autotransporte terrestre de carga o pasaje.

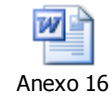

#### **Publicación anexo 16 - A**

Este anexo se compone de los instructivos de integración y de características, los formatos guía para la presentación del dictamen de estados financieros para efectos fiscales emitido por contador público registrado, por el ejercicio fiscal del 2009, utilizando el sistema de presentación del dictamen 2009 (Sipred 2009), aplicable a los tipos de dictámenes que se mencionan.

**Instructivo para la integración y presentación del dictamen de estados financieros para efectos fiscales emitido por contador público registrado, por el ejercicio fiscal del 2009, utilizando el sistema de presentación del dictamen 2009 (Sipred 2009), aplicable a los siguientes tipos de dictámenes:**

- A. Sociedades controladoras y controladas
- B. Instituciones de crédito y sociedades financieras de objeto limitado
- C. Instituciones de seguros y fianzas
- D. Intermediarios financieros no bancarios
- E. Casas de cambio
- F. Casas de bolsa
- G. Sociedades controladoras de grupos financieros
- H. Sociedades de inversión de capitales
- I. Sociedades de inversión de renta variable y en instrumentos de deuda
- J. Establecimientos permanentes de residentes en el extranjero

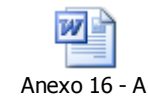

#### **Ingresos exentos para el Impuesto Especial sobre Producción y Servicios**

El 28 de abril se publicó en el DOF el DECRETO por el que se adicionan y derogan diversas disposiciones de la Ley del Impuesto Especial Sobre Producción y Servicios.

En donde se establece que, a partir del 29 de abril de 2010, las personas físicas y morales que enajenen o importen alcohol, alcohol desnaturalizado y mieles incristalizables, estarán exentos del Impuesto Especial sobre Producción y Servicios, siempre que se cumplan con las siguientes obligaciones:

- $\triangleright$  Llevar contabilidad.
- Expedir comprobantes sin el traslado en forma expresa y por separado del IESPS.
- $\triangleright$  Proporcionar durante el mes de marzo de cada año la información que corresponda de los bienes que produjeron, enajenaron o importaron en el año.
- $\triangleright$  Presentar trimestralmente en los meses de abril, julio, octubre y enero del año que corresponda, la información sobre sus 50 principales clientes y proveedores.
- Llevar un control físico del volumen fabricado, producido o envasado, así como reportar trimestralmente la lectura mensual de los registros de cada uno de los dispositivos que se utilicen para llevar el citado control.
- Reportar en el mes de enero de cada año, al SAT, las características de los equipos que utilizan.
- Estar inscritos en el Padrón de Contribuyentes de Bebidas Alcohólicas.

De igual forma y por consecuencia, en el mismo decreto, se deroga el acreditamiento del impuesto pagado por la enajenación e importación contra el IESPS que cause o contra el impuesto sobre la renta que resulte a su cargo.